# Microsoft Word 2016 - Einführung

#### **Microsoft Word 2016 - Einführung**

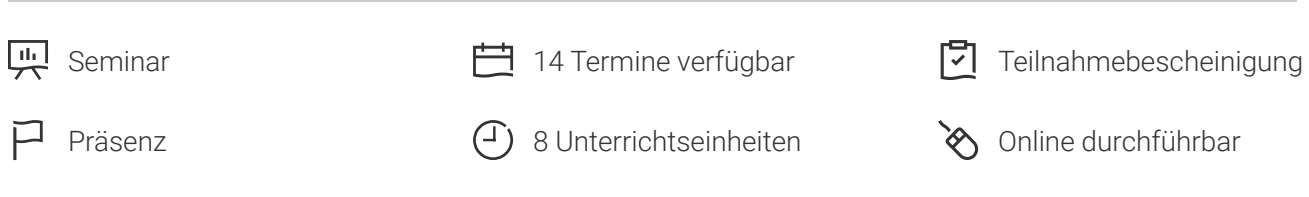

Seminarnummer: 29854 | Herstellernummer: PC1601

Stand: 03.05.2024. Alle aktuellen Informationen finden Sie unter <https://akademie.tuv.com/s/29854>

Word ist der Standard in den Büros, wenn es um Textverarbeitung geht. Lernen Sie hier den richtigen Umgang damit.

## Nutzen

In diesem 1-Tages-Seminar erhalten Sie einen umfassenden Überblick und eine gezielte Einarbeitung in die neueste Version des professionellen Textverarbeitungsprogramms von Microsoft.Sie erlernen schnell das grafisches Gestalten von Dokumenten, Erstellung von Serienbriefen und die Tabellenbearbeitung in Word 2016. An konkreten, praxisnahen Beispielen werden die Vorgehensweisen und Möglichkeiten dargestellt und gefestigt und das Erlernte wird direkt umgesetzt. So gelingt der schnelle und effiziente Einstieg in das Textverarbeitungsprogramm von Microsoft Office 2016

# Zielgruppe

Sie sind Anwender und möchten sich mit den Möglichkeiten von Microsoft Word vertraut machen

## Voraussetzungen

Sie sollten Kenntnisse im Umgang mit dem PC mitbringen

# Inhalte des Seminars

- Grundlagen der Texteingabe und -verarbeitung
- Zeichen-, Absatz-, Seiten- und Dokumentformatierung ■
- Dokument- und Formatvorlagen verwenden und erstellen ■

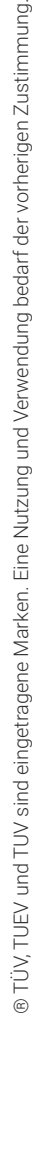

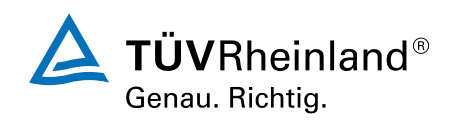

### [akademie.tuv.com](https://akademie.tuv.com/)

- Tabellen, Grafiken und Formen verwenden ■
- Dokumente verwalten und drucken ■
- Texteingabe automatisieren ■
- Serienbriefe erstellen ■
- Überarbeitungs- und Korrekturfunktionen (z. B. Rechtschreibprüfung, Silbentrennung) ■
- Mehrseitige Dokumente gestalten (z. B. Inhaltsverzeichnis sowie Kopf- und Fußzeilen) ■
- SkyDrive, Web Apps und spezielle Apps für Office verwenden ■
- Word mit Gesten steuern, nützliche Tastenkombinationen. ■

# Wichtige Hinweise

Hinweis für online Seminare im Virtual Classroom: Zur Durchführung für die im Seminar vorgesehenen Übungen müssen Sie Microsoft Word 2016 oder neuer auf Ihrem PC bereits verfügbar haben.

# Terminübersicht und Buchung

Buchen Sie Ihren Wunschtermin jetzt direkt online unter <https://akademie.tuv.com/s/29854>und profitieren Sie von diesen Vorteilen:

- Schneller Buchungsvorgang
- Persönliches Kundenkonto ■
- Gleichzeitige Buchung für mehrere Teilnehmer:innen ■

Alternativ können Sie das Bestellformular verwenden, um via Fax oder E-Mail zu bestellen.

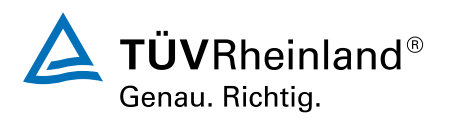